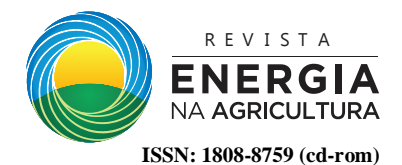

## **2359-6562 (on-line) TÉCNICAS DE GEOPROCESSAMENTO NA CARACTERIZAÇÃO DE APPS NUMA MICROBACIA, EM FUNÇÃO DA LEGISLAÇÃO AMBIENTAL**

## **Sérgio Campos<sup>1</sup> , Gabriel Rondina Pupo Da Silveira<sup>2</sup> , Yara Manfrin Garcia<sup>2</sup> , Mariana De Campos<sup>2</sup> & Marcelo Campos<sup>3</sup>**

**RESUMO:** Esse trabalho objetivou a utilização de técnicas de geoprocessamento na discriminação de classes de uso e ocupação do solo em áreas de APP, permitindo a constatação de futuras intervenções antrópicas que auxiliarão em fiscalizações ambientais. A microbacia com 183,19ha, situa-se entre as coordenadas geográficas 22° 44' 41" a 22° 45' 41" de latitude S e 48° 24' 13" a 48° 25' 01" de longitude WGr. A base cartográfica utilizadas foi a carta topográfica de Botucatu para o georreferenciamento da imagem de satélite de 2008. O SIG-IDRISI Selva foi utilizado na classificação supervisionada e a determinação dos mapas temáticos. O uso da terra mostrou que a pastagem ocupa a maior parte da área (85,61%), mostrando com isso a predominância da pecuária regional. A imagem de satélite e a utilização do SIG mostraram-se importantes ferramentas, fornecendo resultados confiáveis num pequeno intervalo de tempo. Os dados obtidos auxiliarão nos futuros planejamentos de recuperação da microbacia, possibilitando verificar que a área não vem sendo ambientalmente preservada, pois a mesma apresenta somente 14,38% de vegetação e água, sendo que o mínimo exigido pela legislação do Código Florestal Brasileiro vigente é de 20%.

**PALAVRAS-CHAVE:** Legislação ambiental, sistema de informação geográfica, preservação ambiental.

#### **GEOPROCESSING TECHNIQUES IN THE CHARACTERIZATION OF APPS IN MICROBABY, IN THE FUNCTION OF ENVIRONMENTAL LEGISLATION**

**ABSTRACT:** This work aimed at the use of geoprocessing techniques in the discrimination of classes of land use and occupation in areas of PPA, allowing the confirmation of future anthropogenic interventions that will aid in environmental inspections. The microbasin with 183.19 ha lies between the geographic coordinates  $22^{\circ}$  44' 41" at  $22^{\circ}$  45' 41" latitude S and 48° 24' 13" at 48° 25' 01" WGr longitude. The cartographic base used was the Botucatu topographic chart for the georeferencing of the satellite image of 2008. The SIG-IDRISI Selva was used in the supervised classification and the determination of thematic maps. Land use showed that pasture occupies most of the area (85.61%), thus showing the predominance of regional livestock. Satellite imagery and the use of GIS have proved to be important tools, providing reliable results in a short time. The data obtained will aid in the future recovery planning of the microbasin, making it possible to verify that the area is not environmentally preserved, since it presents only 14.38% of vegetation and water, and the minimum required by the Brazilian Forestry Code is of 20%.

**KEYWORDS:** Environmental legislation, geographical information system, environmental preservation.

# **1 INTRODUÇÃO**

-

A ação antrópica desordenada no meio ambiente vem causando um intenso desgaste e destruição dos sistemas naturais e como consequência provoca a desertificação, a contaminação dos recursos hídricos, o esgotamento dos recursos do solo, a diminuição da diversidade ecológica, entre outros problemas de degradação das áreas.

O alto crescimento do desmatamento das florestas tropicais e de seu impacto na biodiversidade do Planeta, permitiram a criação da lei das áreas de preservação permanente (APP's) com o objetivo de evitar a degradação do ecossistema, promover a conservação do ambiente natural e a manutenção da qualidade de vida (Costa et al., 1996).

Essas áreas relacionadas à declividade, topos de morros, margens dos recursos hídricos e nascentes dos mananciais, não têm sido devidamente respeitadas, devido ao uso inadequado dos recursos naturais, solos férteis e florestas nativas remanescentes foram intensamente reduzidos na maioria das APP's, pelo desconhecimento da população e por sua incorreta interpretação do Código Florestal (BRASIL, 1965).

As áreas de preservação permanente visam à proteção do meio ambiente na sua forma natural, através da

<sup>&</sup>lt;sup>1,</sup> Prof. Titular, Faculdade de Ciências Agronômicas, UNESP, Botucatu, SP, Rua José Barbosa de Barros, 1780, 18610-307, Email: [seca@fca.unesp.br](mailto:seca@fca.unesp.br)

<sup>2</sup>Discentes do Programa de Pós-Graduação em Agronomia, Energia na Agricultura, Faculdade de Ciências Agronômicas, UNESP, Botucatu, SP, Rua José Barbosa de Barros, 1780, 18610-307, Emails: [gabrielrondina@hotmail.com,](mailto:gabrielrondina@hotmail.com) [yaramanfrin@hotmail.com,](mailto:yaramanfrin@hotmail.com) mari.bio@bol.com.br

<sup>3</sup>Prof. Dr., Faculdade de Ciências e Engenharia, UNESP, Ourinhos, SP, Rua Domingo da Costa Lopes, 780, 17602-495, Email: [marcelocampos@tupa.unesp.br](mailto:marcelocampos@tupa.unesp.br)

delimitação das áreas impróprias para o uso da terra, a fim de manter a cobertura vegetal original, a qual é responsável pela atenuação dos efeitos erosivos, a lixiviação dos nutrientes no solo e o assoreamento, além de ser benéfica para regularização da vazão dos cursos d`água em benefício da fauna silvestre (SILVA, 1996).

O modelo socioeconômico atual do desenvolvimento urbano apresenta permanente conflito com o meio ambiente pela ausência de uma ocupação planejada. Assim, o conhecimento das áreas de uso de uma determinada região, além de possibilitar o direcionamento adequado do tipo de manejo, permite identificar possíveis problemas acarretados pelo efeito das ações antrópicas sobre essas regiões, tendo relação direta com a conservação e a exploração sustentável dos recursos naturais. Da mesma forma que o planejamento adequado da terra deve ser realizado constantemente para que a degradação não ocorra ou, ao menos, seja diminuída ao longo dessas áreas, principalmente das APP's.

A gestão ambiental, uma das principais dificuldades mostra que a falta de uma fonte de dados com informações básicas da paisagem são necessárias em projetos ambientais, especialmente para realização da recomposição de áreas degradadas, servindo de auxílio ao manejo e à conservação do solo e da água nas microbacias.

A incorporação dessas informações provenientes de sensores remotos orbitais aos Sistemas de Informações Geográficas (SIG) aliada à eficaz capacidade de processamento, análise e manipulação que estes oferecem, torna-se importante na possibilidade da verificação de áreas restritas impostas pelo Código Florestal, suas irregularidades e a possibilidade de recuperação.

Dessa forma, esse trabalho visou a utilização de técnicas de geoprocessamento na coleta de dados e na discriminação do uso e ocupação do solo em áreas de APP, permitindo a discriminação de possíveis intervenções antrópicas e contribuição para futuras fiscalizações ambientais, de acordo com a Lei Federal N° 4.771, de 1965 que instituiu o Código Florestal Brasileiro (BRASIL, 1965) e as resoluções CONAMA (2002).

## **2 MATERIAL E MÉTODOS**

O presente trabalho foi desenvolvido na microbacia do Ribeirão da Fazenda Barreiro, situada no município de Botucatu, com uma área de 183,19ha, e sua situação geográfica é definida pelas coordenadas: Latitude 22º 44' 41" a 22º 45' 41" S e Longitudes 48º 24' 13" a 48º 25' 01" WGr (Figura 1).

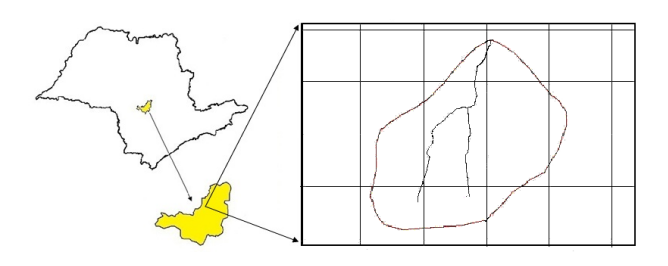

*Figura 1 - Localização da microbacia do Ribeirão da Fazenda Barreiro, Botucatu (SP).*

Os solos ocorrentes na área foram classificados como (PIROLI, 2002): LVdf - Latossolo Vermelho distroférrico e NVdf – Nitossolo Vermelho distroférrico.

A digitalização do limite da microbacia do Ribeirão da Fazenda Barreiro – Botucatu (SP) foi realizada pelo módulo de digitalização (digitalize) no IDRISI, utilizando-se da Carta Planialtimétrica em formato digital editada pelo Instituto Brasileiro de Geografia e Estatística – IBGE (1969).

A delimitação de uma microbacia é dada pelas linhas divisoras de água que demarcam seu contorno. Estas linhas são definidas pela conformação das curvas de nível presentes nas cartas topográficas, determinadas pelos pontos mais elevados da região em torno da drenagem (ARGENTO; CRUZ, 1996).

O processo de georreferência consistiu na identificação das coordenadas dos pontos de controle de tela na imagem de satélite e na carta topográfica de Botucatu. Essas informações geraram um arquivo de correspondência pelo módulo *Data Entry/Edit*, com as coordenadas X e Y de tela e seus correspondentes através do módulo *Reformat/Resample*.

Inicialmente, foi elaborada uma composição colorida com a combinação das bandas 3, 4 e 5, obtida a partir da imagem de satélite CBERS 2B, no formato digital, sob a forma de composição colorida das bandas TM3, TM4 e TM5, em escala 1 : 50000, referentes à órbita 220, ponto 76, quadrante A, passagem de 7 de dezembro de 2008. As três diferentes bandas: TM - 3 (630 a 690 nm), correspondente à região do vermelho; TM - 4 (760 a 900 nm), correspondente ao infravermelho próximo e TM - 5 (1550 a 1750 nm), correspondente ao infravermelho médio foram usadas para caracterização do uso do solo da micrbacia.

Para o georreferenciamento da imagem foi utilizado o sistema de coordenadas planas, projeção UTM, datum Córrego Alegre, bem como dois arquivos de pontos de controle obtidos da imagem de satélite e o outro, da carta topográfica de Botucatu (IBGE, 1969). As coordenadas de cada ponto e estes dados permitiram a elaboração de um arquivo de correspondência, pelo comando *Edit* do menu *Database Query*, no módulo *Analysis*.

Posteriormente, o georreferenciamento permitiu a

extração da área da microbacia, sendo em seguida demarcadas as áreas de treinamento sobre a imagem. Essas áreas foram demarcadas sobre grande número de locais, buscando-se abranger todas as variações de cada ocupação do solo.

A seguir, foram criadas as assinaturas pelo módulo *Makesig* e a classificação supervisionada pelo método de Máxima Verossimilhança, através do módulo *Maxlike, sendo* as ocupações do solo identificadas e diferenciadas, umas das outras pelo seu padrão de resposta espectral e as áreas de treinamento delimitadas por polígonos desenhados sobre cada uso da terra na imagem..

Após, foram indicados os nomes para cada classe de uso da terra, associados aos seus identificadores, sendo a imagem classificada e os cartogramas demonstrativos da distribuição espacial de cada uso da terra com base nestes dados.

Utilizou-se para identificação digital dos alvos as chaves de interpretação para imagens (ROCHA, 1986).

Após a elaboração da carta de uso da terra, as áreas foram determinadas com o auxílio do *software SIG – IDRISI,* utilizando-se do comando *Area* do menu *Database Query*, pertencente ao módulo *Analysis*.

As áreas de preservação permanentes ao longo dos cursos d'água e ao redor das nascentes do Ribeirão da Fazenda Barreiro foram obtidas pela operação *Proximity* → *Buffer* do Argis 9.3, que proporcionou a criação de um buffer de 50m de raio nas áreas das nascentes e de 30m de cada lado da drenagem ao longo do leito do córrego, resultando no mapa de APP's fundamentado na resolução CONAMA n° 303/2002, Art. 3°: "constitui Área de Preservação Permanente a área situada em faixa marginal, medida a partir do nível mais alto, em projeção horizontal, com largura mínima de trinta metros, para o curso d'água com menos de 10 metros de largura", e no Código Florestal (Lei 4.771/1965), que considera essas áreas, cobertas ou não por vegetação nativa: "com a função ambiental de preservar os recursos hídricos, a paisagem, a estabilidade geológica, a biodiversidade, o fluxo gênico da fauna e flora, proteger o solo e assegurar o bem-estar das populações humanas".

A quantificação dos usos conflitantes foi realizada através da álgebra de mapas (mapa de uso da terra x APP's) foi realizada uma sobreposição ou *overlay* do mapa de uso e cobertura da terra com o mapa das APP's para identificação das áreas de conflito de uso nas APP's**.**  Os procedimentos foram executados no ArcGIS utilizando-se a opção *Analysis Tools* do menu *ArcToolbox* com o comando *Intersect*.

As áreas de conflitos de acordo com as classes de uso foram identificadas e mensuradas em função do cálculo da área, através das ferramentas *Calculate Geometry* e *Field Calculator*. Esses procedimentos foram executados no ambiente *Raster Calculator* no módulo *Spatial Analyst* do ArcGIS e permitiram a delimitação das áreas

de classes de uso da terra, qualificando e quantificando as áreas que estavam contidas nos limites das APP (Figura 2).

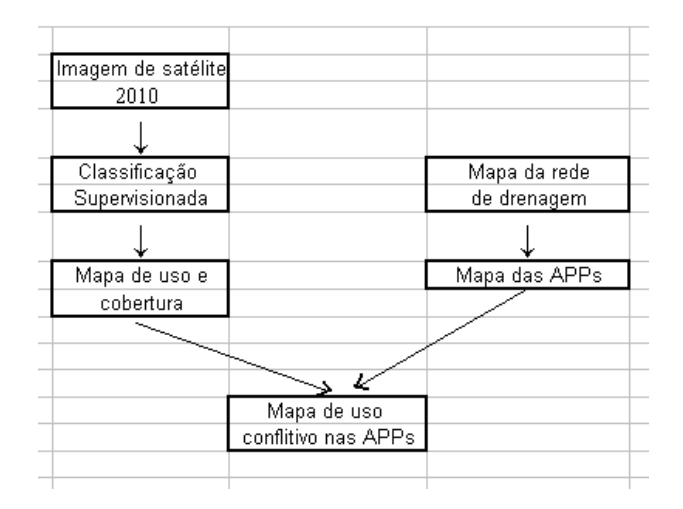

*Figura 2 - Fluxograma metodológico para determinação de áreas de conflitos de uso em APP's.*

#### **3 RESULTADO E DISCUSSÃO**

As mudanças na cobertura vegetal acontecem de forma dinâmica na bacia, ao longo do tempo, com a região sofrendo mudanças nas paisagens nesses últimos anos, caracterizadas principalmente pela expansão das pastagens (CAMPOS, 1997).

As áreas de vegetação natural na região de Botucatu com clima e topografia favoráveis, apresentam apenas vestígios da cobertura vegetal original. Os cerrados vêm diminuindo progressivamente pela utilização de suas áreas por com culturas de alto retorno econômico, como é o caso da cultura da cana-de-açúcar e do citrus.

O Sistema de Informação Geográfica – IDRISI Selva permitiu a discriminação, mapeamento e quantificação 7 feições na microbacia do Ribeirão da Fazenda Barreiro (Figura 2 e Quadro 1): cana-de-açúcar, pastagem, água, galpão, moradia, vegetação de brejo ee arbórea.

A análise do uso e ocupação do solo (Figura 3 e Quadro 1) na microbacia do Ribeirão da Fazenda Barreiro – Botucatu (SP) mostra que a pastagem foi a cultura que ocupou a maior parte da área, representando mais de 85,61%, ou seja, 156,82ha, mostrando com isso a predominância da pecuária na região (CAMPOS, 1993).

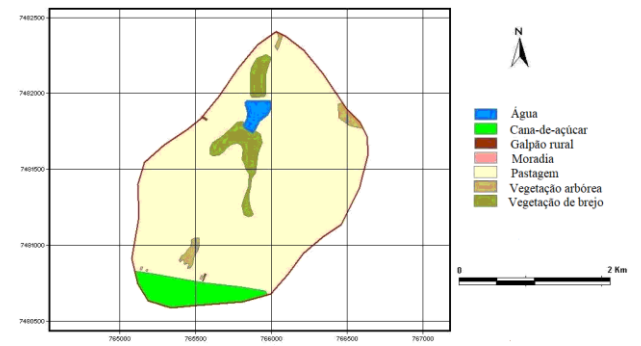

*Figura 3 - Mapa de uso do solo da microbacia do Ribeirão da Fazenda Barreiro – Botucatu (SP).*

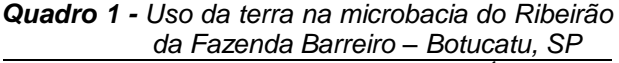

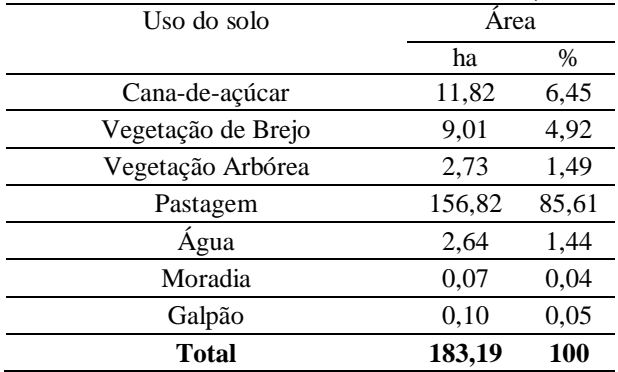

Os desmatamentos vêm agredindo, cada vez, mais o solo, deixando-o descoberto e sob a ação das chuvas, aparecendo em conseqüência as erosões e a lixiviação dos elementos nutritivos essenciais para sobrevivência das plantas. Assim, o uso da terra deve ser realizado de forma racional, adequado e não agressivo ao meio ambiente (CAMPOS et al., 2005).

Os resultados permitiram analisar que a preservação ambiental dessa área não vem sendo conservada ao longo dos anos, pois as vegetações representam apenas 11,74% da área. Estas são formadas por vegetações de brejo e arbórea. O Código Florestal coloca que a reserva mínima de florestas deve ser de 20% de área de cada propriedade.

Este parâmetro é muito importante (Rocha, 1991), pois as florestas são fundamentais no controle de erosão, de enchentes e na recarga do lençol freático quando situadas em locais adequados.

Os dados obtidos permitiram colocar a respeito da preservação ambiental da microbacia do Ribeirão da Fazenda Barreiro que a mesma não está sendo conservada ambientalmente, pois em termos de preservação ambiental, estas representam apenas 11,74% e de acordo com o Código Florestal, a reserva mínima de florestas deve ser de 20% com cobertura arbórea da área de cada propriedade. Este é um parâmetro muito importante. Para Rocha (1991), as florestas são

essenciais para o controle de erosão e de enchentes, uma vez que são fundamentais na recarga do lençol freático quando situadas em locais adequados.

Após a delimitação da rede de drenagem, foram estabelecidas as APP's, que correspondem a 17,94 ha (9,79%) de toda a área da microbacia.

No mapa de conflito de usos em áreas de APPs (Figura 3 e Quadro 2), o buffer gerado num raio de 50m ao redor das nascentes e ao longo da rede de drenagem estudada com uma largura de 30m ocupou 9,79% (17,94ha) da área (Quadro 2). As áreas de preservação permanentes (17,94ha) estão sendo usadas inadequadamente para outros fins, como: 9,64 ha com pastagem e 0,06 ha com reflorestamento. O restante vem sendo utilizada com vegetação de brejo e arbórea e água.

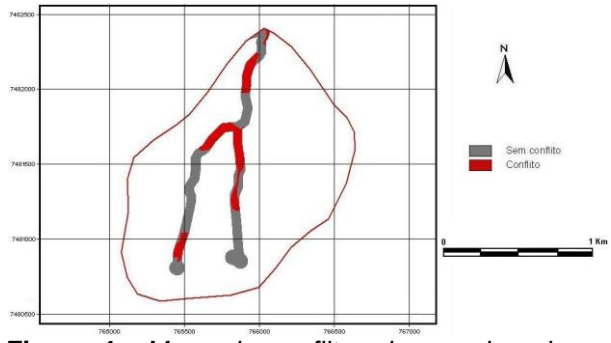

*Figura 4 - Mapa de conflitos de uso do solo em APPs na microbacia do Ribeirão da Fazenda Barreiro – Botucatu, SP.*

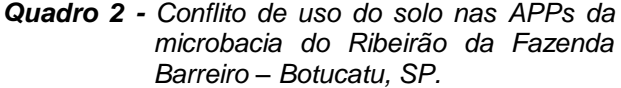

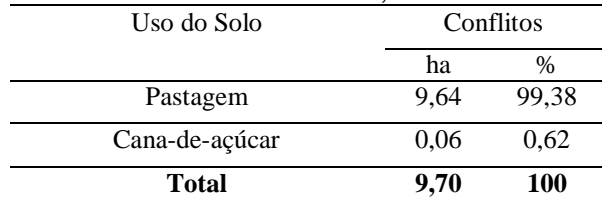

A determinação do conflito de uso e ocupação do solo em APPs é muito importante na conservação ambiental, uma vez as APPs são fundamentais na preservação dos recursos naturais. Assim, este trabalho permitiu constatar que as áreas de preservação permanentes vêm sendo parcialmente respeitadas (6,41%), pois se apresentam constituídas com vegetação de brejo (4,92%) e arbóreas (1,49%).

Os conflitos de uso da terra em áreas de preservação permanente foram utilizados somente ao longo da rede de drenagem e nascentes da microbacia, dada a ausência das categorias de APPs situadas no terço superior dos morros e encostas com declividade superior a 45<sup>o</sup>, conforme itens dos artigos 2º e 3º da Resolução nº 303 do CONAMA.

A exatidão do mapeamento foi realizada estatisticamente através do índice Kappa (LANDIS; KOCH, 1977), onde o índice calculado sobre os resultados desta abordagem de classificação foi de 0,61, classificado como boa.

## **4 CONCLUSÕES**

A imagem de satélite e a utilização dos sistemas de informação foram ferramentas muito importantes no processo, uma vez que permitiram a discriminação das classes de uso e ocupação do solo, bem como e a produção dos mapas temáticos num menor tempo.

Os dados obtidos servirão para estudo de futuros planejamentos de recuperação e ordenamento da área, pois mostram que a área não vem sendo ambientalmente preservada, pois se apresenta coberta com 11,74% de vegetação de brejo e arbórea, sendo que o mínimo exigido pela legislação do Código Florestal Brasileiro vigente é de 20%.

O alto índice de ocupação do solo pela pastagem (85,61%), reflete a predominância da pecuária regional. A área de preservação permanente com 17,94ha, dos quais 99,38 % (9,64ha) estão sendo ocupados inadequadamente por pastagem.

As áreas de preservação permanente e de conflito mostraram que a área da microbacia está sendo utilizada inadequadamente, principalmente com pastagem, não respeitando a legislação do Código Florestal Brasileiro.

### **5 AGRADECIMENTO**

Os autores agradecem ao CNPq pela concessão da bolsa de Pesquisador de Produtividade – 1D, sem a qual não seria possível a realização deste trabalho.

## **6 REFERÊNCIAS**

ARGENTO, M.S.F., CRUZ, C.B.M. 1996. **Mapeamento geomorfológico**. Rio de Janeiro: Bertrand Brasil, 282p.

BRASIL. **Lei n° 4.771, de 15 de Setembro de 1965, que institui o novo Código Florestal**.

BRASIL. **Resolução CONAMA n° 303, de 20 de Março de 2002.** Áreas Protegidas – Áreas de Preservação Permanente, Brasília, 13 de maio de 2002. p.68

CAMPOS, S. 1993. **Fotointerpretação da ocupação do solo e suas influências sobre a rede de drenagem da bacia do rio Capivara - Botucatu (SP), no período de 1962 a 1977**. Botucatu: 164f. Tese (Doutorado em Agronomia) - Faculdade de Ciências Agronômicas, UNESP.

CAMPOS, S. 1997. **Diagnóstico físico conservacionista da bacia do rio Lavapés - Botucatu (SP).** 140f. Tese (Livre-Docência) – Faculdade de Ciências Agronômicas – UNESP, Botucatu.

LANDIS, J.R.; KOCH, G.G. 1977. The measurement of observer agreement for categorical data. **Biometrics**, v.33,n.1,p.159- 174.

ROCHA, J.S.M. da. 1986. **Manual de interpretação de aerofotogramas***.* Santa Maria: Universidade Federal de Santa Maria, 58p.

ROCHA, J.S. M. da. 1991. **Manual de manejo integrado de bacias hidrográficas**. ed. UFSM, Santa Maria, RS. 181p.

SILVA, E. 1996. Código Florestal Brasileiro: função e áreas de preservação permanente. In:SIMPÓSIO INTERNACIONAL SOBRE ECOSSISTEMAS FLORESTAIS, 4, 1996,Belo Horizonte, MG. **Anais**... Belo Horizonte: p.48.